# **RESEARCH**

# **Open Access**

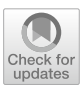

# EFMIrs:a Python package for elementary flux mode enumeration via lexicographic reverse search

Bianca A Buchner<sup>1,2</sup> and Jürgen Zanghellini<sup>3\*</sup>

\*Correspondence: juergen.zanghellini@univie. ac.at <sup>3</sup> Department of Analytical Chemistry, University of Vienna, Vienna, Austria Full list of author information is available at the end of the article

# **Abstract**

**Background:** Elementary fux mode (EFM) analysis is a well-established, yet computationally challenging approach to characterize metabolic networks. Standard algorithms require huge amounts of memory and lack scalability which limits their application to single servers and consequently limits a comprehensive analysis to medium-scale networks. Recently, Avis et al. developed mplrs—a parallel version of the lexicographic reverse search (lrs) algorithm, which, in principle, enables an EFM analysis on high-performance computing environments (Avis and Jordan. mplrs: a scalable parallel vertex/facet enumeration code. [arXiv:1511.06487](http://arxiv.org/abs/1511.06487), 2017). Here we test its applicability for EFM enumeration.

**Results:** We developed EFMLxs, a Python package that gives users access to the enumeration capabilities of mplrs. EFMlrs uses *COBRApy* to process metabolic models from sbml fles, performs loss-free compressions of the stoichiometric matrix, and generates suitable inputs for mplrs as well as efmtool, providing support not only for our proposed new method for EFM enumeration but also for already established tools. By leveraging *COBRApy*, EFMlrs also allows the application of additional reaction boundaries and seamlessly integrates into existing workfows.

**Conclusion:** We show that due to mplrs's properties, the algorithm is perfectly suited for high-performance computing (HPC) and thus ofers new possibilities for the unbiased analysis of substantially larger metabolic models via EFM analyses. EFMLrs is an open-source program that comes together with a designated workflow and can be easily installed via pip.

**Keywords:** Elementary modes, Cobrapy, Metabolic modelling, Mplrs, Lexicographic reverse search, Systems biology

# **Introduction**

Arguably one of the most successful approaches in systems biotechnology and metabolic engineering are constraint-based methods (CBMs). These methods reconstruct (genome-scale) metabolic networks from genetic information and combine it with steady-state analysis to predict phenotypes from genotypes [\[2](#page-19-0)]. The success of CBMs is owed to the wealth of available metabolic information. Importantly, CBMs do not

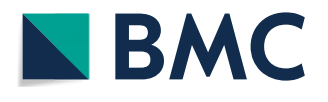

© The Author(s), 2021. **Open Access** This article is licensed under a Creative Commons Attribution 4.0 International License, which permits use, sharing, adaptation, distribution and reproduction in any medium or format, as long as you give appropriate credit to the original author(s) and the source, provide a link to the Creative Commons licence, and indicate if changes were made. The images or other third party material in this article are included in the article's Creative Commons licence, unless indicated otherwise in a credit line to the material. If material is not included in the article's Creative Commons licence and your intended use is not permitted by statutory regulation or exceeds the permitted use, you will need to obtain permission directly from the copyright holder. To view a copy of this licence, visit [http://](http://creativecommons.org/licenses/by/4.0/) [creativecommons.org/licenses/by/4.0/.](http://creativecommons.org/licenses/by/4.0/) The Creative Commons Public Domain Dedication waiver [\(http://creativecommons.org/publi](http://creativecommons.org/publicdomain/zero/1.0/) [cdomain/zero/1.0/\)](http://creativecommons.org/publicdomain/zero/1.0/) applies to the data made available in this article, unless otherwise stated in a credit line to the data.

require any kinetic data as they focus on a steady-state description. In particular linear programming-based fux balance analysis (FBA) approaches have proven useful and scalable. Yet, FBA is biased as it selects the solution based on the optimal performance of an (selected) objective function. In fact, FBA characterizes optimal modes of operation rather than the available solution space.

In contrast, EFM analysis allows an unbiased characterization of a metabolic network, as it describes all feasible steady-state phenotypes in terms of elementary pathways, socalled EFMs, without the necessity of an optimality criterion [[3](#page-19-1)]. EFMs are (support) minimal sets of reactions that can operate at steady-state while using all irreversible reactions in the appropriate direction  $[4]$  $[4]$ . The minimality property means that no reaction can be removed from the set of fux-carrying reactions without losing the ability to keep up a non-zero steady-state fux.

However, this defnition of EFMs allows only two homogeneous inequality constraints - the steady-state assumption and the sign restrictions on the rates of irreversible reactions. Thus, a more general definition that also allows the incorporation of other inhomogeneous linear constraints, such as upper and lower reaction bounds, was needed. In 2007 Urbanczik et al. presented such a concept for the frst time and expanded the defnition of EFMs by introducing elementary fux vectors (EFVs) [\[5](#page-19-3)]. Although this concept initially received little attention, over the years it has been taken up again and further explored  $[6-8]$  $[6-8]$ .

In further course we use the defnition as proposed by Klamt et al. in 2017. It is an equivalent but more general defnition of EFMs that also includes EFVs, by specifying EFMs as convex-conformally non-decomposable pathways [[8\]](#page-19-5) in a metabolic network. The latter definition also allows including inhomogeneous flux bounds into the analysis. Therefore, biologically, EFMs/EFVs (EFM/Vs) represent potential functional units in metabolic networks. In fact, every steady-state fux can be represented as a convex combination of its EFVs plus a conical linear combination of its EFMs [[9,](#page-19-6) [10\]](#page-19-7). These properties make EFM analysis a powerful tool in basic biological research and metabolic engineering.

However, the enumeration of EFM/Vs is challenging, as the numbers of EFM/Vs grow combinatorially with the size of the metabolic network [[11\]](#page-19-8), which essentially limits the applicability of EFM analysis to small or medium size metabolic networks. Standard tools, e.g  $\epsilon$  fmtool [\[12](#page-19-9)] or the FluxModeCalculator (FMC) [\[13](#page-19-10)], are difficult to parallelize and sufer from exorbitant memory consumption. Alternatives, e.g. Song et al. [\[14](#page-19-11)], Pey et al. [[15\]](#page-19-12) or Marashi et al. [\[16](#page-19-13)], use optimization principles to sequentially enumerate EFMs. In general, the latter are much slower than the former and only allow one to sample a subset of EFMs. Thus, the complete enumeration of EFM/Vs in genome-scale metabolic models remains intractable with current approaches [[17](#page-19-14)].

Mathematically, the enumeration of EFM/Vs in metabolic networks is a vertex enumeration problem in convex polyhedra. There are essentially two approaches to solve this problem: (i) reverse search  $[18]$ , and (ii) double description  $[19]$  $[19]$  $[19]$ . The former is typically considered unsuitable for enumerating vertices in highly-degenerate networks [[20](#page-19-17)], such as metabolic networks. Recently, this assumption has been challenged by a multi-threading, parallelized version of the lrs algorithm  $[21]$  $[21]$  $[21]$ —mplrs [\[1\]](#page-19-18). Performance tests of this algorithm indicate that it is almost embarrassingly parallel and best suited for HPC due to its excellent scalability and negligible memory consumption. Here, we test the suitability of mplrs [[1](#page-19-18)] for EFM enumeration in metabolic networks.

## **Methods**

# **Mathematical representation and its geometric interpretation**

In the following and without loss of generality, we assume that all variables unconstrained in sign are replaced by the diference of two non-negative variables. Tus, all variables are non-negative. In metabolic terms, this means that every reversible reaction was replaced by two counteracting irreversible reactions.

A convex polyhedron *P* is defned as the set of solutions to a system of linear inequalities

<span id="page-2-0"></span>
$$
P = \{ \boldsymbol{x} \in \mathbb{R}^l \mid A\boldsymbol{x} \geq \boldsymbol{b} \},\tag{1}
$$

with a matrix  $\bm{A}\in\mathbb{R}^{k\times l}$  and a vector  $\bm{b}\in\mathbb{R}^{k}.$  Geometrically,  $P$  can be thought of as an intersection of half-spaces. As we assume  $x \ge 0$ , [\(1](#page-2-0)) describes a pointed convex polyhedron sitting in the non-negative orthant.

Any convex polyhedron can be represented not only as an intersection of half-spaces [as in ([1](#page-2-0))], but also as a (Minkowski) sum of a "bounded" polytope and an "unbounded" cone

$$
P = \text{conv}(\boldsymbol{\varepsilon}^1, ..., \boldsymbol{\varepsilon}^m) + \text{cone}(\boldsymbol{e}^1, ..., \boldsymbol{e}^n),
$$
\n(2)

where

$$
conv(\boldsymbol{\varepsilon}^{1}, ..., \boldsymbol{\varepsilon}^{m}) = \left\{ \sum_{i} \alpha_{i} \boldsymbol{\varepsilon}^{i} \middle| \sum_{i} \alpha_{i} = 1, \alpha_{i} \ge 0 \right\},
$$
\n(3)

and

cone 
$$
(e^1, ..., e^n)
$$
 =  $\left\{\sum_j \beta_j e^j \middle| \beta_j \ge 0 \right\}$  (4)

denote polytope and cone spanned by the convex and conic combination of all extreme points,  $\varepsilon^i$ , and extreme rays,  $e^j$ , of the convex polyhedron *P*, respectively. Here, "extreme ray" means that not only the point  $\pmb{e}^j$  is extreme and part of the convex polyhedron P, but all points sitting on the ray  $\{\alpha e | \alpha \geq 0\}$  are too.

In the following, it will prove useful to explicitly collect equalities, inequalities, and state non-negativity in corresponding matrices and vectors and write ([1](#page-2-0)) as

<span id="page-2-1"></span>
$$
P = \{x \in \mathbb{R}^l \mid Cx = d, Ex \ge f, Ix \ge 0\},\tag{5}
$$

with  $\bm{C}\in\mathbb{R}^{k_1\times l}$ ,  $\bm{d}\in\mathbb{R}^{k_1}$ ,  $\bm{E}\in\mathbb{R}^{k_2\times l}$ ,  $\bm{f}\in\mathbb{R}^{k_2}$ , and an  $l\times l$  identity matrix  $\bm{I}.$  By setting

<span id="page-2-2"></span>
$$
A = \begin{pmatrix} C \\ -C \\ E \\ I \end{pmatrix}, \text{ and } b = \begin{pmatrix} d \\ -d \\ f \\ 0 \end{pmatrix}, \tag{6}
$$

the representation in  $(1)$  $(1)$  is recovered.

In general, ([5\)](#page-2-1) describes a convex polyhedron. We can transform this polyhedron into a convex polyhedral cone *PC* by embedding the polyhedron into a higher dimensional space

<span id="page-3-1"></span>
$$
PC = \left\{ \mathbf{y} \in \mathbb{R}^{l+1} \mid \mathbf{G}\mathbf{y} = \mathbf{0}, \, H\mathbf{y} \ge \mathbf{0} \right\},\tag{7}
$$

with

$$
G = (C - d), H = \begin{pmatrix} E & -f \\ I & 0 \end{pmatrix}, y = \begin{pmatrix} x \\ \zeta \end{pmatrix},
$$
\n(8)

where we have introduced a new slack variable ζ, which for  $\zeta = 1$  returns [\(5](#page-2-1)). Thus, it is possible to transform every polyhedron, specially every ("bounded") polytope, into an ("unbounded") convex cone that is embedded in a higher dimensional space. By doing so, every vertex enumeration problem can also be understood as an extreme ray enumeration problem.

In metabolic pathway analysis, we encounter a special convex polyhedron, referred to as flux cone

<span id="page-3-0"></span>
$$
FC = \{r \in \mathbb{R}^n \mid Nr = 0, Ir \geq 0\}.
$$
\n
$$
(9)
$$

Here,  $N \in \mathbb{R}^{m \times n}$  and I denote the stoichiometric matrix of the metabolic network and the  $n \times n$  unity matrix, respectively, and  $r \in \mathbb{R}^n$  denotes the vector of the flux distribution through the metabolic network. Biologically,  $N r = 0$  and  $I r \ge 0$  encode the steadystate condition and the irreversibilities of the reaction fuxes, respectively.

Clearly, by setting

$$
C = N, E = 0, d = 0, f = 0, \text{ and } x = r,
$$
\n(10)

 $(9)$  $(9)$  is a special case of  $(5)$  $(5)$ . Conversely, by setting

$$
N = \begin{pmatrix} C & 0 & -d \\ E & -I & -f \end{pmatrix}, \text{ and } r = \begin{pmatrix} x \\ \xi \\ \zeta \end{pmatrix},
$$
 (11)

and using the slack variables  $\xi\in\mathbb{R}_{\geq0}^{k_2}$  and  $\zeta\in\mathbb{R}_{\geq0}$  we transform the polyhedron ([5\)](#page-2-1) into a fux cone [\(9](#page-3-0)).

In metabolic terms, the extreme rays of the fux cone [\(9](#page-3-0)) correspond to EFMs, if we disregard "two-cycle modes" that consist of the forward reaction and backward reaction of an originally reversible reaction.

Additionally, we can "read" the polyhedron ([5\)](#page-2-1) metabolically. For  $d = 0$  and  $x = r$ , we can interpret **C** as a stoichiometric matrix,  $\boldsymbol{E} \boldsymbol{x} \geq \boldsymbol{f}$  as allocation and capacity constraints, and  $Ix \geq 0$  as irreversibly constraints on the reaction fluxes. Except for two-cycle modes (see above), the extreme points and extreme rays of this polyhedron are then the EFVs and EFMs of the metabolic network.

Similarly, every element of a pointed fux cone can be represented as a conical combination of its extreme rays, which correspond to EFMs (if we again disregard "two-cycle modes"). Thus, we can understand any flux distribution as a superposition of elementary metabolic units.

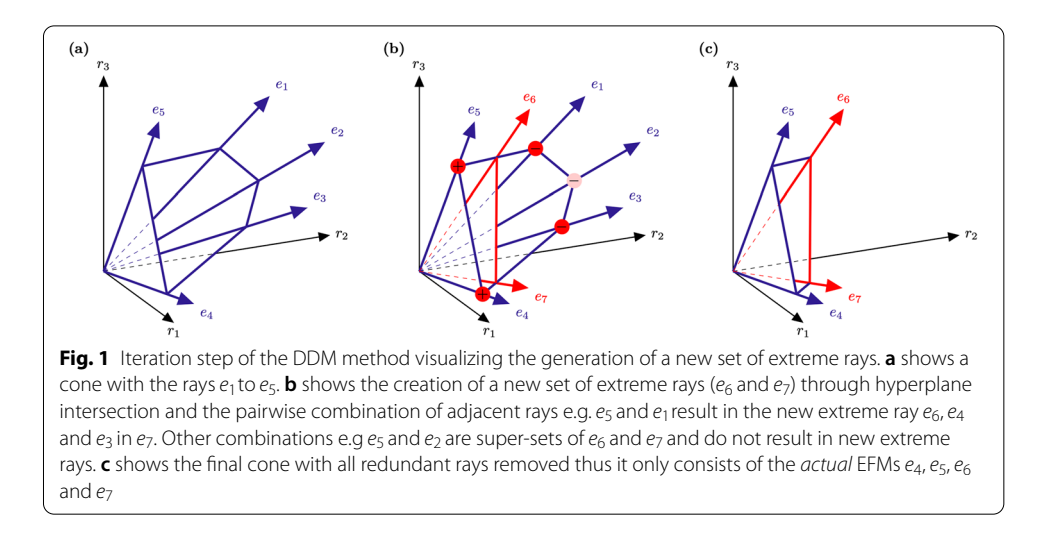

<span id="page-4-0"></span>Both, EFMs and EFVs can be computed with  $mplrs$  [[1\]](#page-19-18) using either the formulations  $(1)$  $(1)$ ,  $(5)$  $(5)$ ,  $(7)$  $(7)$ , or  $(9)$  $(9)$ . However, efmtool  $[12]$  $[12]$  can only enumerate EFMs of the flux cone ([9\)](#page-3-0) making a transformation according to ([6\)](#page-2-2) necessary.

# **Algorithms for calculating EFMs**

## *Double description method*

The most commonly used method for the complete enumeration of EFMs in metabolic networks is the double description method (DDM).

efmtool uses the binary null-space implementation  $[22]$  $[22]$  of the DDM  $[23]$  $[23]$  to enumerate the "edges", i.e. extreme rays, of a pointed flux cone. The algorithm starts from the kernel of the stoichiometric matrix *N* and iteratively converts it to binary form. For each reaction (i.e. in each row of the matrix) every column with a negative value at this reaction is replaced by all possible combinations of pairs of columns such that their conic sum is zero (Fig. [1](#page-4-0)). Eventually, the currently processed row of the such augmented matrix contains only non-negative numbers, which can be binarized. Some of the newly added columns may contain redundant information if they are super-sets of other columns and thus can be removed. For instance, the combinations  $(e_2, e_4)$  and  $(e_2, e_5)$  in Fig. [1b](#page-4-0) are super-sets of the new rays  $e_6$  and  $e_7$ . The iteration stops if all reactions are processed and the resulting matrix contains all (binarized) EFMs in its columns.

During the iteration phase many candidate EFMs (i.e. columns in the matrix) are constructed that are not present in the fnal list of EFMs. For instance, the intermediate EFMs  $e_1$  to  $e_3$  in Fig. [1](#page-4-0) are only required to construct  $e_6$  and  $e_7$ . Thus, computational time and resources are used on calculating EFM *candidates* instead of *actual* EFMs. Tis is a major limitation of the DDM as due to this ex-post validation procedure it needs to keep all intermediate results in memory. Therefore, DDM requires a huge amount of random access memory (RAM) which for single core as well as for parallelized implementations, has to be available on one single server. Although, the required memory can be stored in an *out-of-core* memory instead as well, this approach is not computationally performative and was therefore disregarded. Hence, the RAM requirements of the DDM can easily exhaust even state-of-the-art systems [\[19](#page-19-16)]. Additionally, the unknown complexity of the DDM poses another obstacle since the required run time cannot be estimated from the input data.

Through parallelization and optimization techniques  $\epsilon$  fmtool [\[12](#page-19-9), [24](#page-20-3)] is one of the fastest implementations of the DDM. As efmtool runs on a Java virtual machine it is easily accessible and thus one of the most popular and commonly used implementations. Although FMC  $[13]$  $[13]$  $[13]$  is a more efficient implementation of the binary null-space DDM, it runs MATLAB and requires a paid license. Therefore, we decided to include support for efmtool in EFMlrs and use it as the representative of the DDM for comparisons with mplrs [[1](#page-19-18)].

#### *Lexicographic reverse search*

mplrs [\[1](#page-19-18)] is an improved and parallel implementation of the reverse search algorithm [[18\]](#page-19-15). It frst fnds some extreme point (thus the polyhedron needs to be pointed) and then systematically traces the polyhedron until no new extreme point or extreme ray can be found. It has been shown that this is in principle possible  $[25]$  $[25]$  $[25]$ . In fact, reverse search works by "inverting" the simplex algorithm for linear programming. The simplex algorithm frst fnds an extreme point (a basic feasible solution) and then moves along an edge of the polyhedron to an adjacent vertex, where the objective function has a greater value. This continues until the optimum (if it exists) is reached. With an appropriate pivot (i.e. a rule to pick an adjacent vertex) a unique path from any starting vertex to the optimum can be guaranteed. Collecting all these paths from all vertices generates a spanning tree [\[26](#page-20-5)] rooted at the optimum vertex. Reverse search starts at an extreme point, fnds an objective function that makes this starting point optimal and maps out the spanning tree in depth-frst order [[18\]](#page-19-15).

Figure [2](#page-6-0) shows the path of the simplex algorithm for a *simple* tetrahedron. A polyhedron is regarded as *simple* or non-degenerate if each vertex lies on exactly *l* hyper-planes and therefore has a unique base. For such polyhedra, lrs is very efficient as the resulting spanning forest has a single component such that each vertex is produced once [\[21\]](#page-20-0). For these *simple* polyhedra, the run time only depends on the input data [\[1](#page-19-18)]. Yet, the fux cones of metabolic models are highly degenerate which is the main reason why lrs was regarded as not suitable for EFM/Vs enumeration.

However, in 2017 Avis et al. presented an improved and parallel implementation of lrs  $[21]$  $[21]$ —the mplrs  $[1]$  $[1]$  algorithm. It uses message passing interface (MPI), a well-known interface for parallel computing architectures, together with an improved load balancing strategy to utilize up to 2000 cores in a cluster at once. The load balancing strategy divides processes into three categories: a *master*, a *consumer* and multiple *workers*. The *master* process handles the input data and runs in a main loop that consists of distributing sub-problems to the *workers* and receiving unfnished sub-problems from them. The *master* process starts by choosing an initial *worker* which it sends the initial subproblem to. Tis *worker* then sends unfnished sub-problems back to the *master* as soon as its *budget* is exhausted or the problem is solved. The *budget* defines the maximum number of nodes that can be visited by a *worker*. It is dynamically calculated by mplrs depending on the number of available threads and the current size of the sub-problem list. As soon as the initial *worker* sends back unfnished sub-problems, the *master* starts

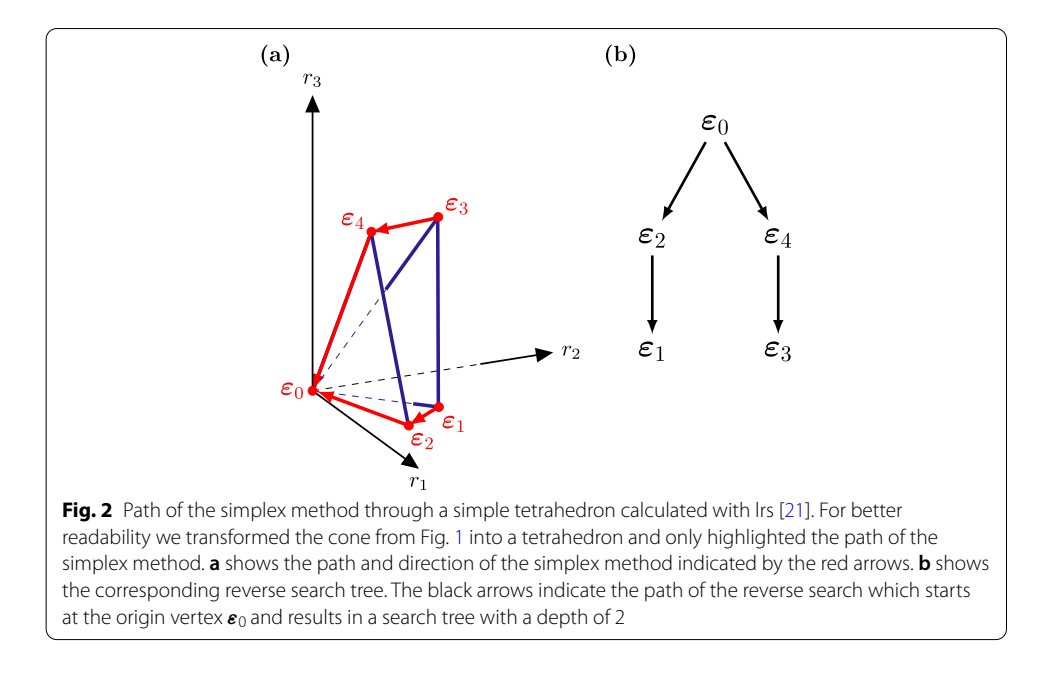

<span id="page-6-0"></span>distributing these sub-problems to all *workers* available. Each *worker* receives one subproblem and only solves this assigned task. Unsolved sub-problems are sent back to the *master* and solved ones are sent to the *consumer* process which collects all results received from the *workers* and builds the output stream [\[1](#page-19-18)].

Duplicates are avoided as only solutions with a lexicographically minimum basis are printed. However, uniqueness can only be guaranteed when the polyhedron is a pointed cone with the origin as the only vertex  $\varepsilon_0$ . For unbounded polyhedra duplicates can occur during facet enumeration as there are multiple vertices. To guarantee unique solutions it would be necessary to keep a record of all solutions in memory in order to fnd the *true* minimum basis. Since this would increase memory requirements and negatively impact performance it was not included in the current version of mplrs. Hence, during EFV enumeration duplicates can occur [[21\]](#page-20-0).

Regarding lrs's load balancing strategy, it becomes clear that *real* parallelization requires at least 4 processes, since two processes are always occupied by *master* and *consumer*. This way of balancing the load gives three main advantages: (i) *workers* can solve *their* assigned sub-problems independently, (ii) the required amount of RAM is distributed equally over a cluster and (iii) it's possible to stop and later continue calculations from the last calculated result at any time [[1\]](#page-19-18).

These properties make  $mplrs$  [[1\]](#page-19-18) highly scalable and an ideal algorithm for HPC. In the context of metabolic networks and EFM/V analysis, mplrs is a completely new approach and the frst that can truly utilize state of the art high-performance systems. Thus, EFM analysis is no longer bound to a single server, does not require an incredible amount of RAM, but only depends on the number of available CPU cores in a shared memory cluster.

# EFMlrs

The main purpose of  $EFMlrs$  is the pre- and post-processing of metabolic models for enumeration of EFM/Vs on HPC clusters via mplrs [\[1](#page-19-18)]. In addition,  $EFMlrs$  also supports EFM enumeration via efmtool [\[12](#page-19-9)].

EFMlrs is an open-source program, implemented in python 3 under the GPLv3 license, supported on Linux and macOS. Common python libraries (*COBRApy*, *NumPy*, *SymPy* and *Pandas*) are used for parsing sbml models, numerical computation and data processing. EFMlrs is part of the python package index and can therefore be easily installed via pip. The complete python code, further documentation as well as a tutorial are available on GitHub ([http://github.com/BeeAnka/EFMlrs\)](http://github.com/BeeAnka/EFMlrs). Additionally, detailed documentation about the structure of the code and the functions used can be accessed on [https://efmlrs.readthedocs.io.](https://efmlrs.readthedocs.io)

EFMlrs comes together with a designated workfow that consists of three stages: pre-processing metabolic models including transformation and loss-free compressions of the stoichiometric matrix, computations of EFM/Vs in the compressed system, and post-processing which includes decompression of EFM/Vs. An overview of the complete workflow is given in Fig. [3.](#page-8-0)

The computations are intentionally not directly included in the program as  $mplrs$ [[1\]](#page-19-18) is meant to be executed on a HPC cluster or multiple servers with shared memory. Although efmtool [\[12](#page-19-9)] can be executed on a desktop machine too, due to its high memory requirements it is recommended to use a server. Pre- and post-processing on the other hand can be executed on a desktop machine and represent core elements of EFMlrs. Besides, this setup gives the users more fexibility as switching between computing platforms is already taken into consideration, especially since computing time on HPC systems is often limited.

## **Compressions**

The compression algorithms used by EFMlrs are already known in the metabolic modeling community, have been discussed e.g. by Gagneur et al. [[22](#page-20-1)] and have been implemented in e.g.  $\epsilon$  fmtool [[12\]](#page-19-9). Additional file [1](#page-18-0): Table S1 compares the compression results of EFMlrs and efmtool. Since the compressions of both tools are based on the same algorithms, their results are very similar as well. However, for 3 out of 4 models (Table [1](#page-9-0)) used in this paper, EFMlrs could achieve a *stronger* compression and efmtool was not able to further compress any models compressed by EFMlrs. Only for the *EColiCore2* [[29\]](#page-20-6) model the compression results of both tools were equivalent. A compression comparison the other way round - frst compressions by efmtool and then by EFMlrs could not be done, since efmtool does not output the compressed fles needed for this.

We attribute the slightly diferent compression results to the diferent order and number of iteration steps found in the respective implementations of the compression algorithms. However, at this moment the exact reason is unknown and subject of future investigations. It should be noted that the *stronger* compressions of EFMlrs together with the implementation in Python and the usage of *SymPy* lead to longer compression times compared to  $\in$  fmtool [[12\]](#page-19-9) which is implemented in Java - a statically typed and compiled and therefore faster programming language compared to Python. However,

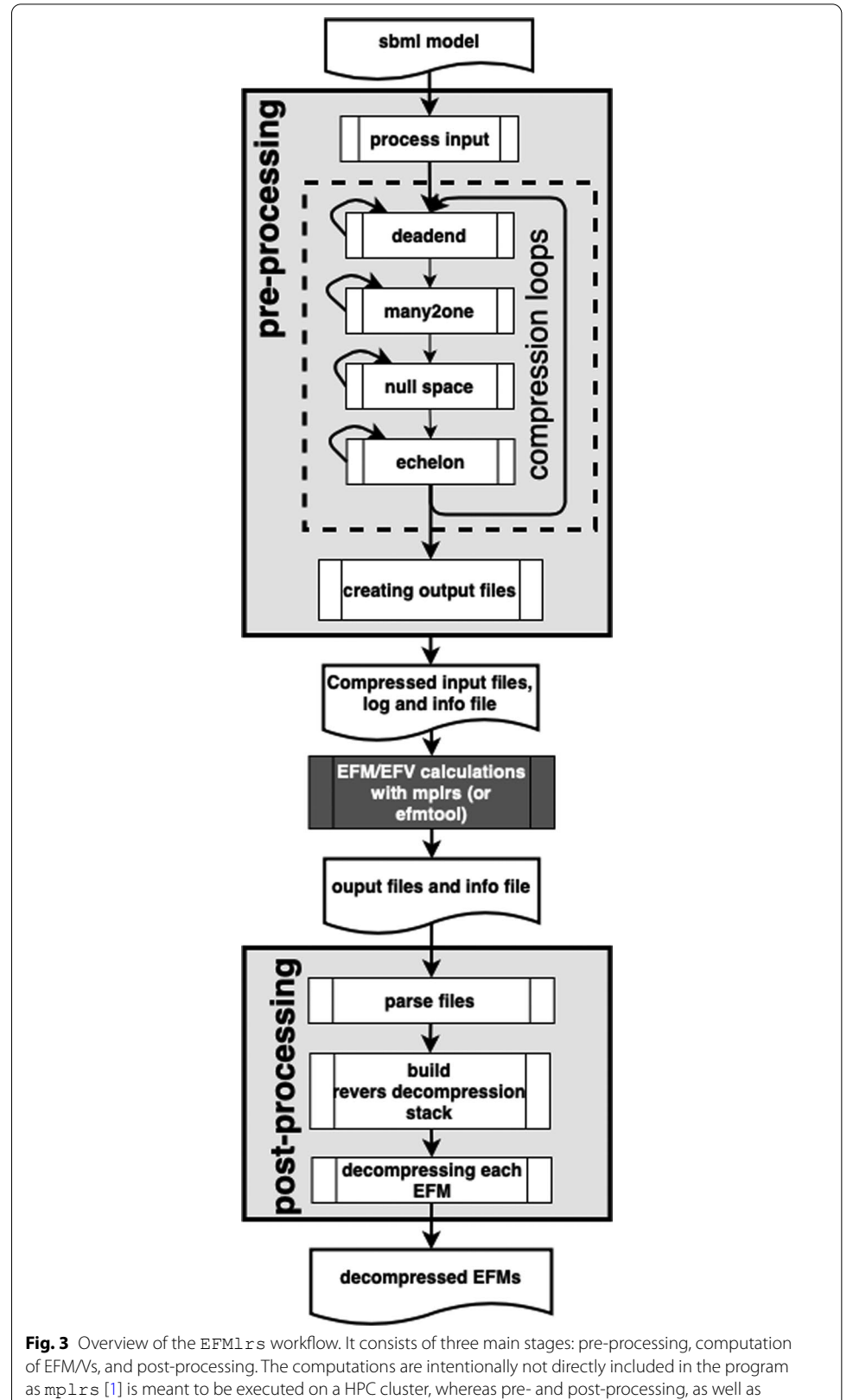

<span id="page-8-0"></span>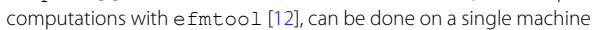

<span id="page-9-0"></span>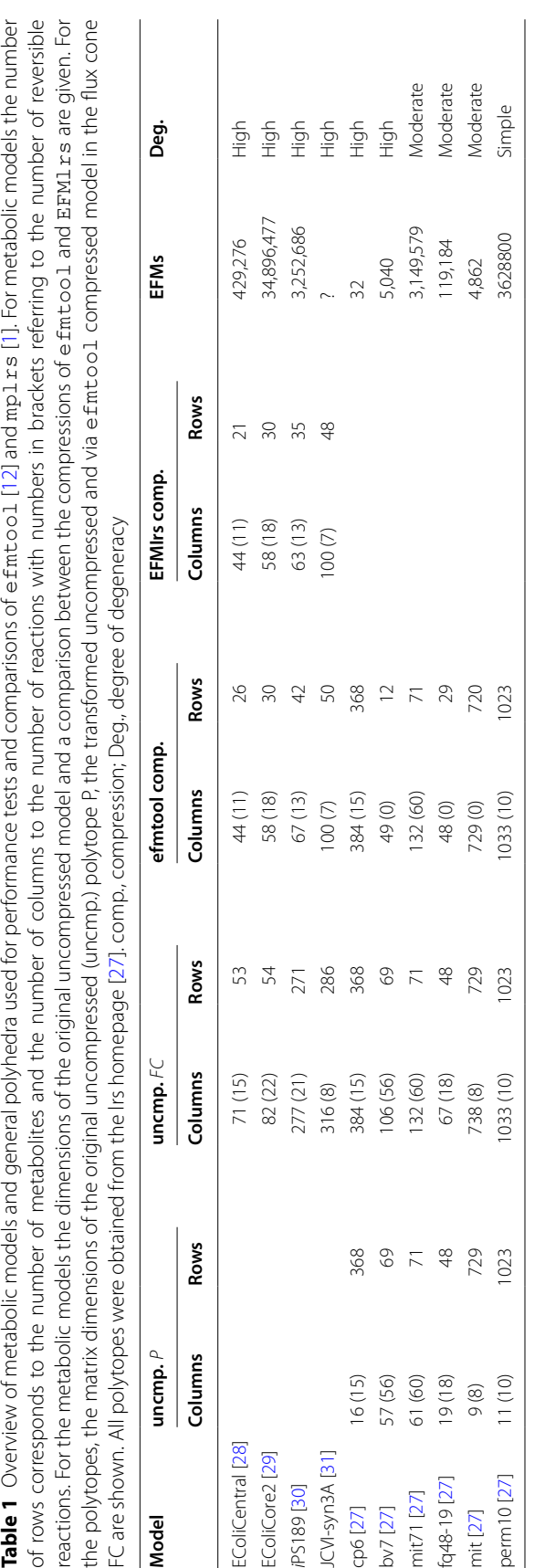

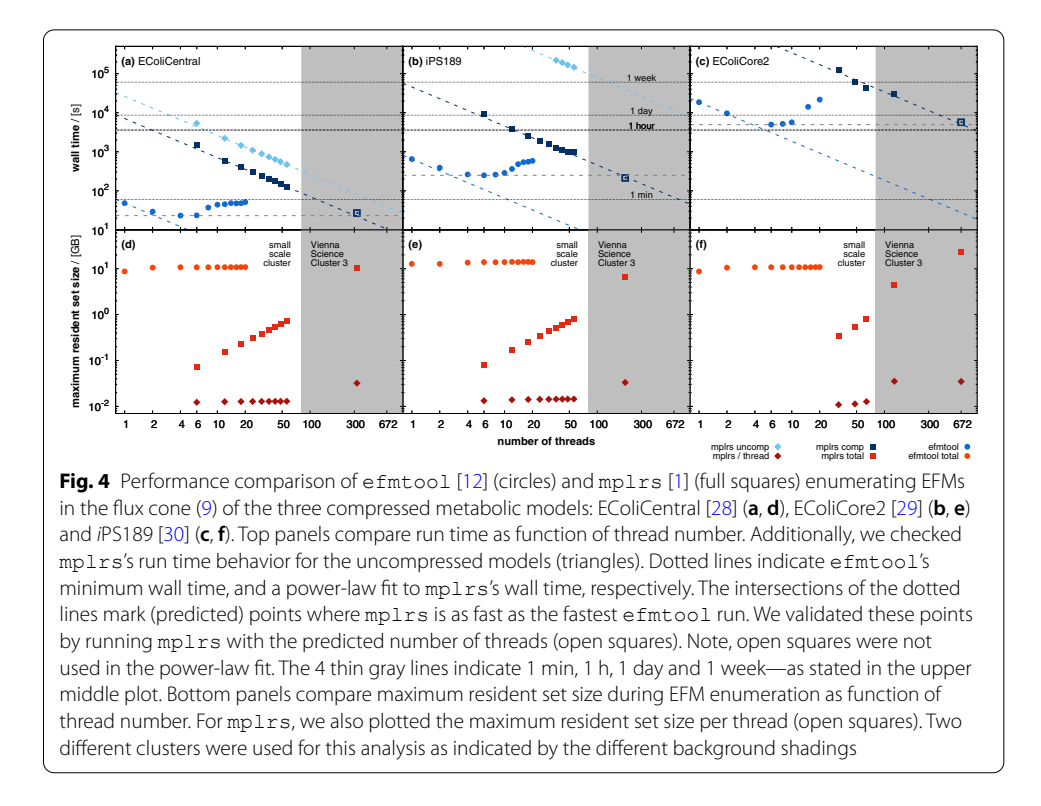

<span id="page-10-0"></span>since in contrast to efmtool the compressions of EFMlrs are not directly coupled with the following calculations and the compressions have to be done only once, the overall time loss is not a big factor when calculating large models. Further details on EFMlrs workfow, the compression algorithms used and a visual comparison between an uncompressed and a compressed metabolic network (see Additional fle [1](#page-18-0): Figure S1) are provided in the Additional fle [1.](#page-18-0)

# **Results and discussion**

In the following, the different requirements and performances of  $mplrs$  [[1\]](#page-19-18) and  $efm \text{tool}$  [[12\]](#page-19-9) are evaluated and compared. The main aspects of these analyses are run time and memory requirements, since these two factors are the main obstacles preventing further widespread use and application of EFM analysis. Also, the scaling behavior of the diferent parallelization techniques is examined and compared in more detail, as well as the performance of the two algorithms when computing models with diferent degrees of degeneracy. Furthermore, we investigated which formulation is most suitable for computations with mplrs and show that a "minimal" cell is maybe not so minimal at all.

All metabolic models and polytopes used in this work are summarized in Table [1](#page-9-0). The wall time and the RAM requirements were obtained using the time command. Calculations were partly performed on servers provided by acib [[32\]](#page-20-11) and partly on the Vienna Scientifc Cluster (VSC) [[33\]](#page-20-12).

# **Comparison of run times, memory requirements and scaling behavior of** efmtool **[\[12](#page-19-9)] and** mplrs **[\[1](#page-19-18)]**

We enumerated all EFMs in the fux cone [\(9](#page-3-0)) of the metabolic models EColiCentral [\[28](#page-20-8)], EColiCore2 [\[29](#page-20-6)], and *i*PS189 [\[30\]](#page-20-9) with efmtool and mplrs. Figure [4](#page-10-0) illustrates a run time comparison between both tools as function of the number of available threads. In single-thread mode efmtool enumerates EFMs many times faster than lrs [[21\]](#page-20-0). Only when using several hundred threads does mplrs become as fast as efmtool, see Fig. [4](#page-10-0).

efmtool [\[12](#page-19-9)] scales rather poorly with the number of threads. On average already with two threads,  $efntool$  loses 12.5% of the maximally achievable parallelization gain. Apparently independent of the enumeration problem, efmtool works fastest with approximately six threads, see Fig. [4.](#page-10-0) However, with six threads efmtool utilizes only 53.3% of the ideal parallelization gain. More than six threads obstruct each other and any parallelization gains are quickly lost if the number of threads is increased further. Tis may not be a problem for small models, which can be analyzed on desktop computers, but it essentially excludes the use of highly parallelized HPC infrastructures.

In contrast,  $mplrs$  [[1\]](#page-19-18), although rather slow when using only a few threads, is almost ideally parallelizable and – when run with a few hundred threads—outperforms efmtool [\[12](#page-19-9)], see Fig. [4.](#page-10-0) Lossless network compression strongly improves mplrs's performance.

efmtool's run time advantage comes at the price of enormous memory consumption. Even the smallest model with  $\approx$  0.5  $\,\times\,$  10<sup>6</sup> EFMs required already 10 GB, see Fig. [4](#page-10-0). Shared memory demand rises further for the two larger models reaching 25 GB for the enumeration of  $\approx 35 \times 10^6$  EFMs in EColiCore2 [[29\]](#page-20-6). The large memory consumption essentially limits the scalability of efmtool [\[12\]](#page-19-9) and refects the fact that during the iteration phase the DDM constructs many intermediate EFMs that are not elements of the fnal polyhedron, see the red vertex in Fig. [1.](#page-4-0) However, in all cases, the maximum memory consumption was essentially independent of the number of available threads. This is a characteristic of the DDM, which requires storing all intermediate results. Hence, more threads do not give an advantage concerning to the amount or distribution of required shared memory.

This is in strong contrast to  $mplrs's$  performance, which consumes a constant, machine-dependent but very small amount of memory (several ten MB) per thread. Thus, total memory consumption scales linearly with the number of threads and is—in contrast to the  $efntool$   $[12]$ —no longer limiting.

Next, we wanted to compare the performances of the DDM and mplrs  $[1]$  $[1]$  with a fxed number of threads in enumerating extreme rays and extreme vectors in six general polyhedra of various degeneracy, see Fig. [5](#page-12-0). Since efmtool [\[12](#page-19-9)] is specialized on metabolic models, we also included  $p \circ \text{loc}$  [\[12](#page-19-9)], another but more general implementation of the DDM, in this comparison. All of the models used are freely available for down-load on the lrs homepage [[27](#page-20-7)]. For computations with  $mplrs$  and  $polco$ , the polyhedra were taken as provided in the *H-representation*. For use with efmtool, the input matrices needed to be transformed into a fux cone [\(9](#page-3-0)) as described in the method section. To ensure the fairest possible comparison no compressions—neither through EFMlrs nor through internal compression methods of polco or efmtool—were applied and no output was written.

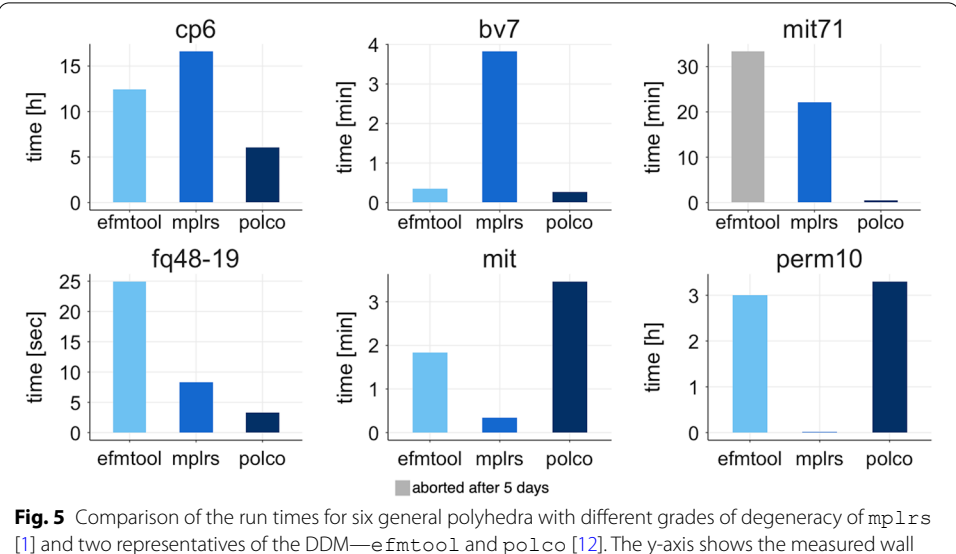

<span id="page-12-0"></span>time in units suitable for the respective calculations, varying from seconds to hours. The x-axis shows the results of the three tools. 20 threads were used for all calculations. For calculations with polco and mplrs, the models were taken in the *H-representation* as provided on the lrs homepage. Only for use with efmtool, the input matrices frst needed to be transformed into a fux cone [\(9](#page-3-0)) as described in the method section. To make the comparison as fair as possible no compressions–neither through EFMlrs nor through internal compression methods of polco or efmtool, were applied and no output fles were written. The models are sorted in descending order according to their degree of degeneracy. From *cp6* and *bv7* being highly degenerate to *perm10* a simple 9-dimensional polytope. The DDM-based tools were faster for the high to moderate degenerate models, while mplrs outperformed both efmtool and polco on the simple models. For the calculations of the *mit71* polco needed 33 s and mplrs 22 min. Unfortunately calculations with efmtool could not be fnished and were aborted after 5 days. In the plot this is indicated by a gray column. All in all, our results confrm the widespread assumption that the DDM is faster for degenerate polyhedra, whereas mplrs was faster for the simple polyhedra. This can be seen particularly well in the perm10 model for which mplrs required less than a minute while the DDM based methods needed a bit more than 3 h

Figure [5](#page-12-0) shows the results of this comparison. For highly to medium degenerate polytopes polco [\[12](#page-19-9)] and efmtool [[12](#page-19-9)] were faster, with the exception being *mit71*, a moderately degenerate polytope. Within five days efmtool was unable to finish enumeration, while polco needed less than a minute and mplrs [\[1](#page-19-18)] less than 30 min. For the two simple polytopes (*mit* and *perm10*) mplrs was by far the fastest. The difference becomes most evident for the *perm10* model. Here the DDM based tools needed a bit more than 3 h, while mplrs was able to solve it in less than a minute. Additionally, looking at the average amount of RAM needed for calculating one model, it shows that the fast performance of DDM-based methods is *payed* in memory. On average, polco needed 153.5 GB, efmtool 116.2 GB and mplrs 0.2 GB of RAM per model. Our results are well in line with conventional wisdom that mplrs is faster for non-degenerate models, whereas DDM-based methods, like efmtool or polco, perform better in highly degenerate cases [\[19](#page-19-16)], but require a huge amount of memory.

# **Performance of** mplrs **in diferent geometric shapes**

mplrs  $[1]$  $[1]$  offers the possibility to formulate the EFM enumeration problem in different geometric objects, i.e. as in [\(5](#page-2-1)) as polyhedron *P*, as in [\(7](#page-3-1)) as polyhedral cone *PC*, or as

| ID      | Bound [mmol/gh] | <b>Description</b> |
|---------|-----------------|--------------------|
| R_GlcUp | $\leq 10$       | Glucose uptake     |
| R_O2Up  | $\leq$ 5        | Oxygen uptake      |
| R ATPM  | > 3.15          | Maintenance demand |

<span id="page-13-0"></span>**Table 2** Bounds applied to the reactions of EColiCore2 [\[29](#page-20-6)]

<span id="page-13-1"></span>**Table 3** Dimensions of the input matrices for the different scenarios of EColiCore2 [[29\]](#page-20-6) with various reaction bounds (see Table [2](#page-13-0)) applied. All matrices are compressed and redundant rows are removed. Compressions were applied through EFMlrs and redundant rows were removed using the lrs redund function [[1\]](#page-19-18)

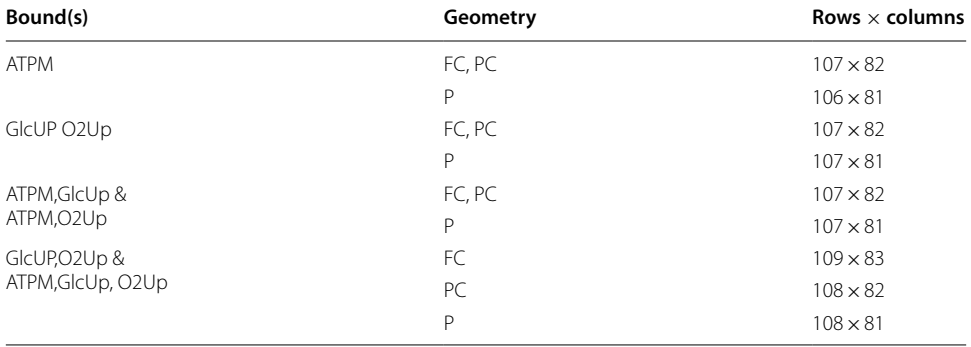

in ([9\)](#page-3-0) as flux cone *FC*. Thus, we tested if this flexibility allows us to accelerate mplrs's performance.

We used EColiCore2 [[29\]](#page-20-6) subject to all combinations of constraints listed in Table [2](#page-13-0) and computed all EFM/Vs in the diferent geometric formulations (fux cone, [\(9\)](#page-3-0), polyhedral cone  $(7)$  $(7)$ , and general polyhedron  $(5)$  $(5)$ ) with mplrs [[1\]](#page-19-18). Prior to the calculations, all uptake reactions including thereby orphaned metabolites for carbon uptake were removed with the exception of glucose. Table [3](#page-13-1) lists the dimensions of the input matrices for these diferent scenarios. We observe that both run time and output size of mplrs heavily depend on the problem formulation.

The smallest output size is achieved if the enumeration problem is formulated as a (fux or polyhedral) cone (see Additional fle [1](#page-18-0): Figure S2b). If, however, the problem is formulated as a general polyhedron still all EFM/Vs get enumerated but some are listed multiple times [[27\]](#page-20-7), which increases the output size. In our examples, every EFM/Vs gets enumerated 10.8 times on average. Figure [6](#page-14-0) shows the ratios between multiple possible occurrences of EFM/Vs found in a general polyhedron and the set of unique EFM/ Vs found in the cone shapes. Typically the larger output size of the general polyhedron increases the run time on average by a factor of 1.5 compared to the fux cone and by 1.2 compared to the PC. Yet, we found one case (ATPM) where the enumeration of EFM/ Vs in a general polytope took 30% of time used in the fux cone formulation although the output size increased by 30%. Similarly, EFM/V enumeration in a polyhedral cone is on average 1.6 times slower than in the corresponding fux cone. Again we found one counterexample—the model with bounds on the reactions GlcUp and O2Up. Here the polyhedral cone was almost 25% faster compared to the fux cone. Overall, we concluded

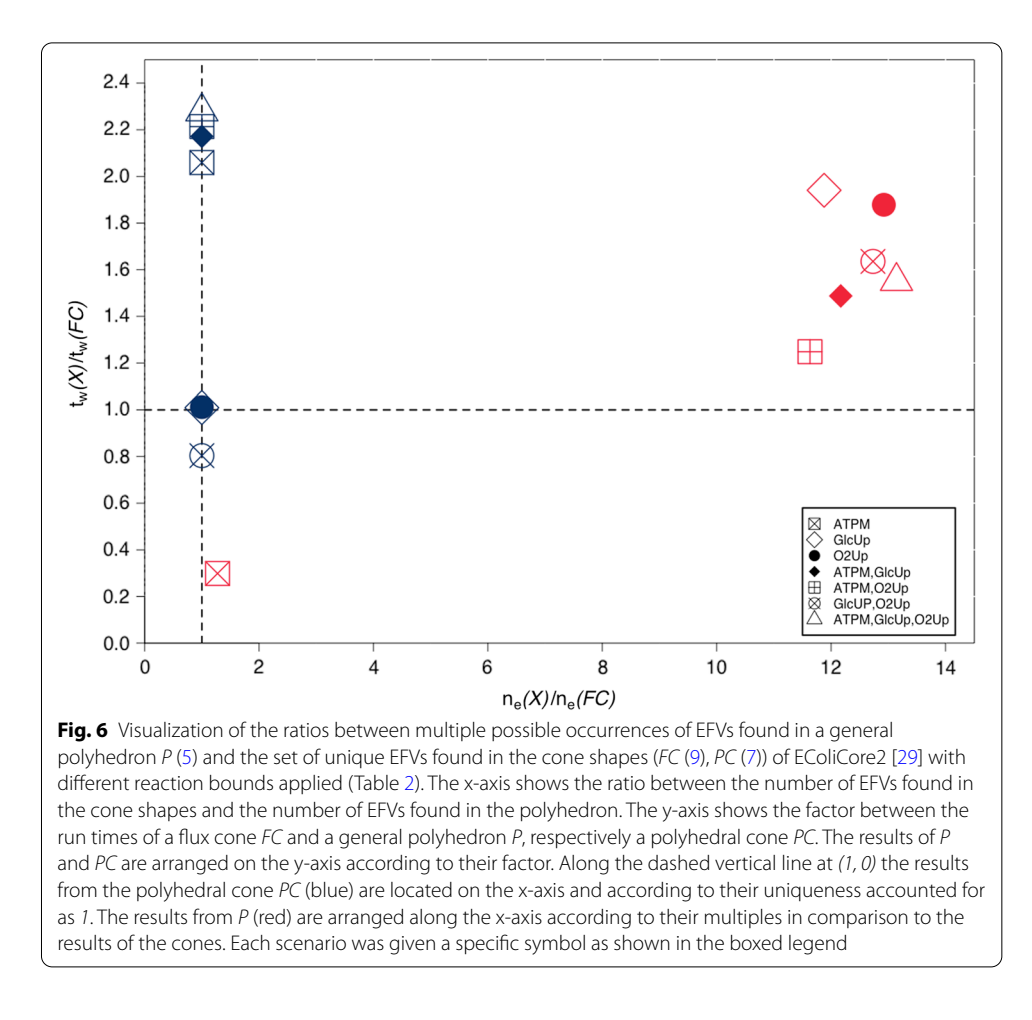

<span id="page-14-0"></span>that it is generally better to use the fux cone formulation. A comparison of the run times and the diferent amounts of results found in the cone shapes versus the general polyhedron is provided in the Additional fle [1](#page-18-0): Figure S2.

# **A not so minimal cell ...**

*JCVI-syn3A* is a synthetic, minimal cell with a 543 kbp genome and 493 genes [\[31\]](#page-20-10). Its metabolic reconstruction contains 304 metabolites, 338 reactions in total including 244 non-pseudo reactions and 155 genes. Prior to enumerating EFMs, we made the model consistent. That is, we removed all dead-end metabolites and reactions that were unable to carry non-zero steady-state fuxes under any circumstances. Additionally, we redefned reversible reactions to be irreversible, if their fuxes never changed directions, see Table [1.](#page-9-0) Although *JCVI-syn3A* [\[31\]](#page-20-10) is a reconstruction of a minimal cell it was not possible to enumerate all EFMs in the fux cone of this model via efmtool [[12](#page-19-9)] on our computing infrastructure<sup>1</sup>.

To investigate the explosion of the number of EFMs in *JCVI-syn3A* [\[31](#page-20-10)] in more detail, we reduced *JCVI-syn3A* [[31](#page-20-10)] as much as possible. For this purpose, we

<span id="page-14-1"></span> $1$  CPU model: Intel(R) Xeon(R) Silver 4114 CPU @ 2.20GHz, sockets: 2, CPU cores: 10, total threads: 40, 825 GB RAM

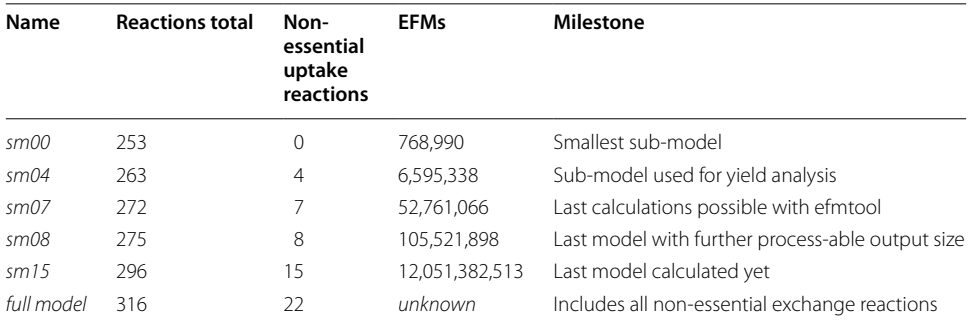

<span id="page-15-0"></span>**Table 4** Overview of the most important sub-models of *JCVI-syn3A* [\[31\]](#page-20-10) and associated milestones

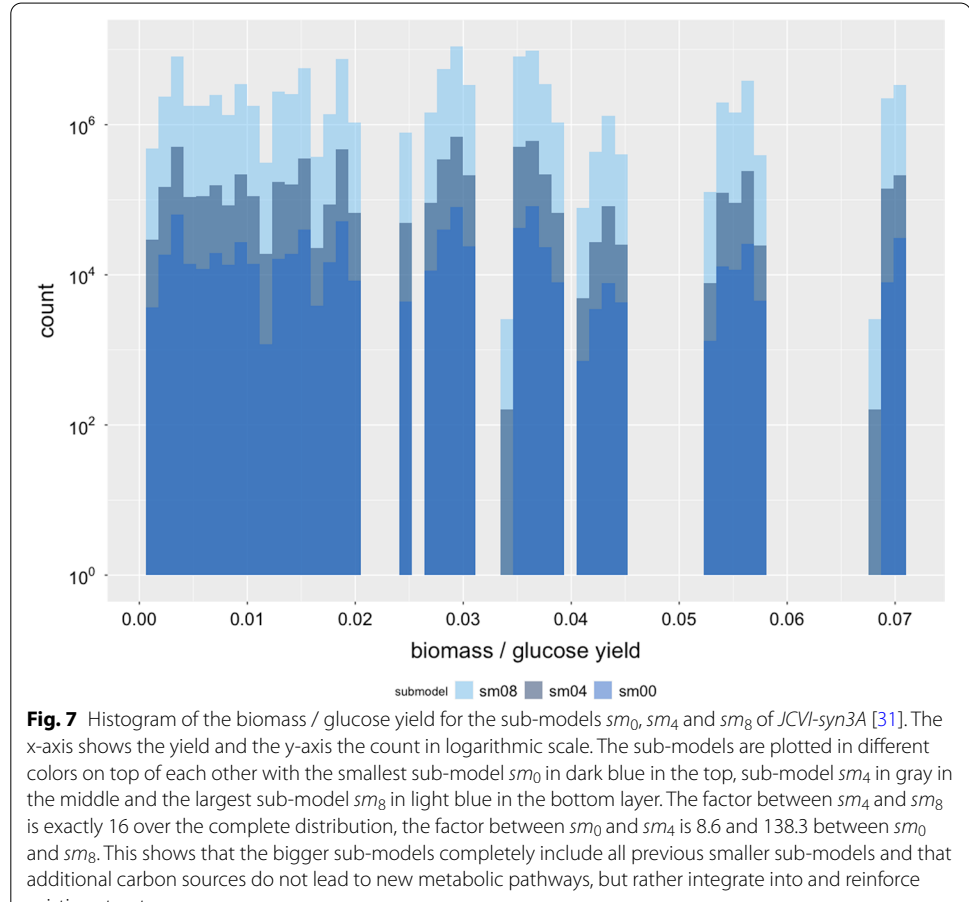

<span id="page-15-1"></span>existing structures

computed a minimal medium using the *COBRApy* function minimal medium() that supports a maximum growth rate of 0.342. In total 22 uptake reactions were not required in this minimal medium and thus removed from the model. This model is referred to as  $sm_0$ . Besides, we created a series of 21 models  $sm_i$  where each model  $sm_i$  contained one additional uptake reaction (of the set of non-minimal uptakes) compared to its predecessor model sm<sub>i−1</sub> (models are available at [https://github.com/](https://github.com/BeeAnka/EFMlrs)

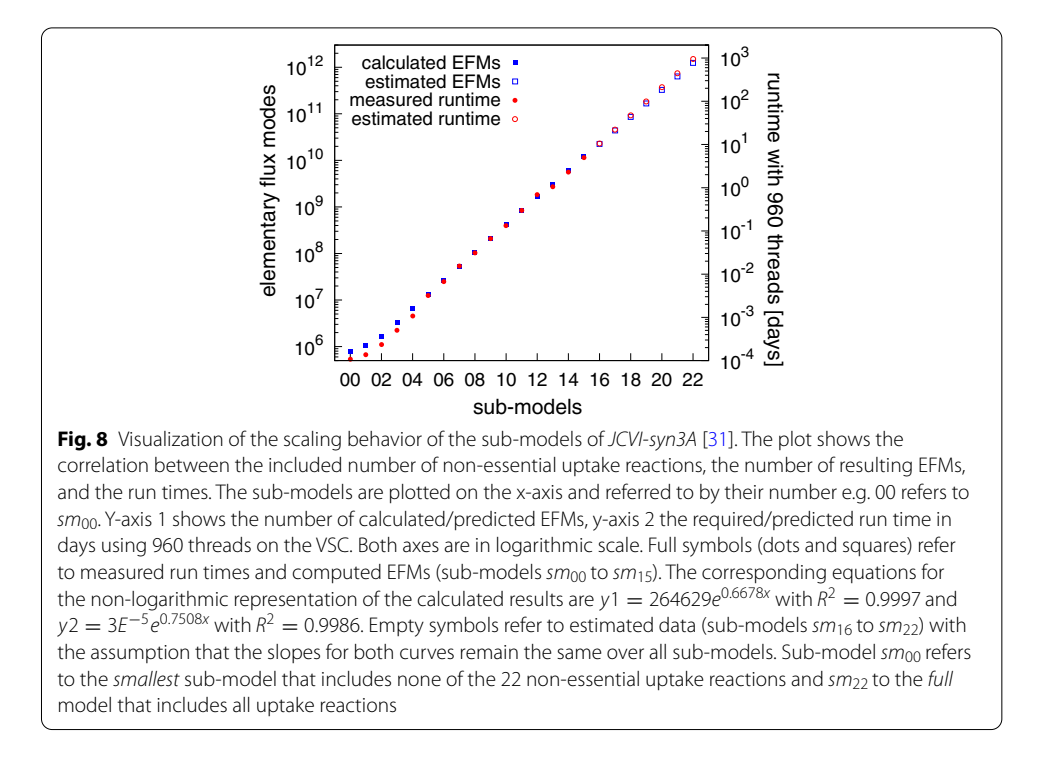

<span id="page-16-0"></span>[BeeAnka/EFMlrs](https://github.com/BeeAnka/EFMlrs)). Hence, we got 22 sub-models. The smallest  $(sm_0)$  of which modeled growth on minimal medium, the largest  $(sm_{21})$  misses one uptake reaction compared to the original model *JCVI-syn3A* [[31](#page-20-10)]. Afterwards we enumerated EFMs in the flux cone [\(9](#page-3-0)) of these models with  $efm$ tool [[12](#page-19-9)] and mplrs [\[1\]](#page-19-18) starting with the smallest sub-model sm<sub>0</sub>. In this sub-model (sm<sub>0</sub>) we found 768,990 EFMs and calculations took approximately 2 min (efmtool 6 threads, mplrs 48 threads). With efmtool we were able to enumerate EFMs in all sub-models up to  $sm_7$ . With mplrs we completely enumerated all sub-models up to  $sm_{15}$ . It contained 12,051,382,513 EFMs and enumerations took almost 5 days with 960 parallel threads on the VSC 4. Table [4](#page-15-0) provides an overview of (selected) sub-models and associated milestones.

For all enumerated sub-models we confirmed (i) that  $mplrs$  [[1\]](#page-19-18) and  $efntool$  [[12](#page-19-9)] returned an identical set of EFMs, and (ii) that the set of EFMs in the preceding models  $sm_{i-1}$  are completely contained in the set of EFMs in the successive model  $sm_i$ . The latter is illustrated in Fig. [7,](#page-15-1) where we plotted the (discontinuous) distribution of the biomass yield on glucose over the set of EFMs in the sub-models  $sm_0$ ,  $sm_4$ , and  $sm_8$ . Comparing the yield distributions of the individual sub-models shows that their ratios are relatively constant. In fact, the factor between the yield distributions of  $sm_4$  and  $sm_8$  is exactly 16 over the complete distribution and although the other two factors (8.6 between  $sm_0$ and  $sm_4$ , and 138.3 between  $sm_0$  and  $sm_8$ ) have a slightly greater variance, they remain relatively constant as well. We further observe that additional growth sources rarely narrow the gaps in the biomass yield distribution (see e.g. at around 0.033 or 0.067), but rather increase the count of already existing ones. This indicates that additional carbon sources mainly couple into the existing pathway structure, rather than contributing some completely new functionality. Additional support for this conclusion comes from the observation that the number of EFMs approximately doubles with every additional

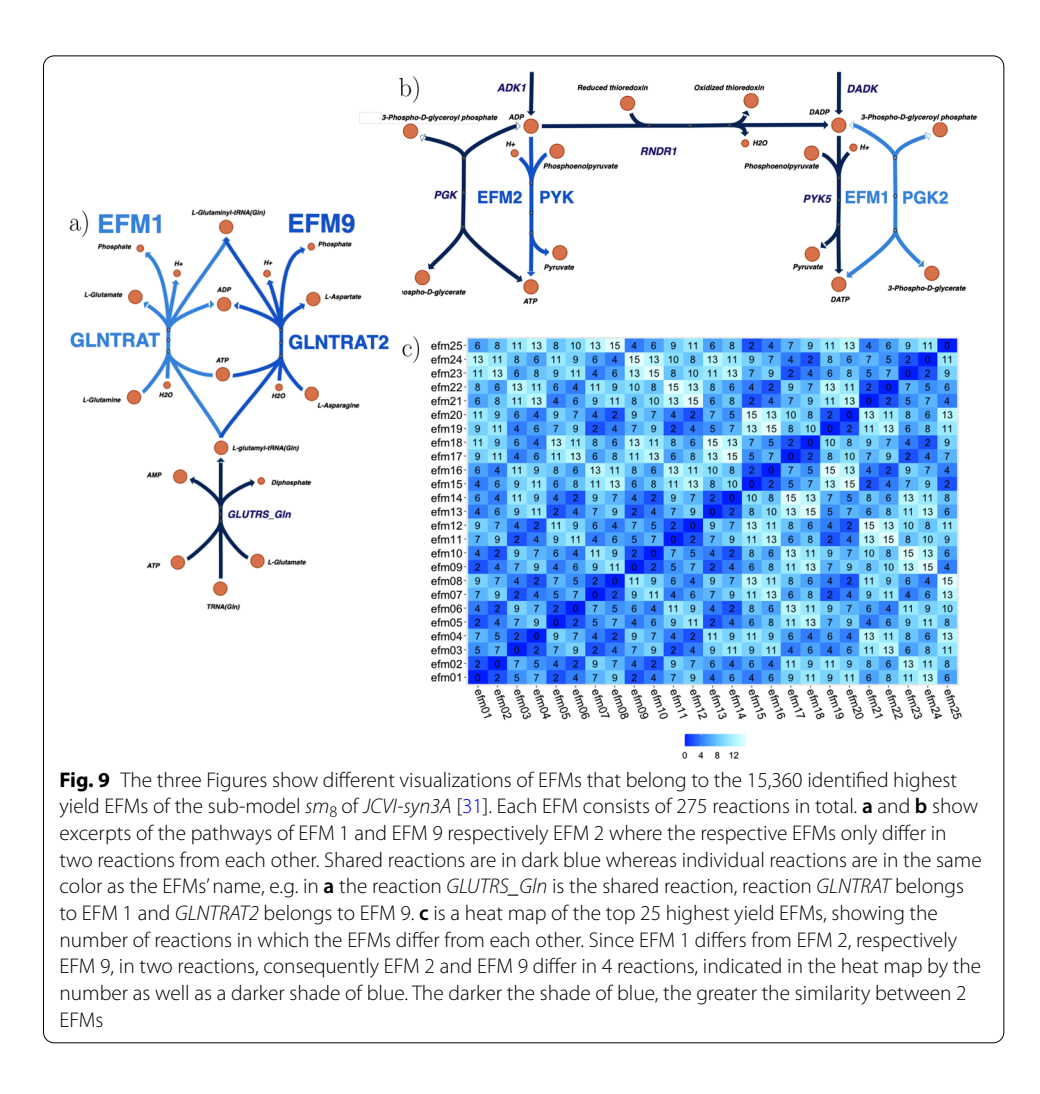

<span id="page-17-0"></span>uptake reaction, see Fig. [8.](#page-16-0) We validated this trend for the frst 16 of 22 sub-models. If this tendency continues, *JCVI-syn3A* [\[31](#page-20-10)] will have more than one trillion EFMs. At the VSC, their complete enumeration would take more than 2.5 years with 960 threads and the compressed output file would be about 33  $\times$   $10^6\,\mathrm{GB}$  in size.

However, how can it be that in a *minimal* genome cell this astonishing number of EFMs can be found? To clarify this question, we made further efforts to analyze the biggest set of EFMs still process-able ( $sm_8$ ). In a first step, we could identify 15,360 EFMs with the highest yield of 0.0705507. By analyzing and comparing the fluxes of these EFMs it became clear that although they are not identical, they are very similar. Each of the 15,360 EFMs differs only in two reactions from at least 5 other EFMs. On average an EFM differs from 6.2 other EFMs in exactly 2 reactions. This means that the set of EFMs, although still unique, at least partly consists of extremely similar EFMs. Figures [9](#page-17-0)a, b show examples of such similar EFMs. Each Figure displays a certain excerpt of the metabolic network of *JCVI-syn3A* [[31](#page-20-10)] representing two EFMs that share 273 reaction fluxes and differ only in the remaining two. Figure [9](#page-17-0)c is a

heat map of the top 25 highest yield EFMs, visualizing the differences between them. The EFMs from Fig. [9](#page-17-0)a, b are included in this map as well. The heat map shows that EFM 1 differs from EFM 2, respectively EFM 9 in only two reactions, consequently EFM 2 and 9 differ in only 4 reactions from each other. Even though only excerpts from the overall results could be analyzed, it becomes very clear how similar these EFMs are. Hence, it can be assumed that this pattern is present in the rest of the set of EFMs as well. To explore these results in more detail, further sub-set analysis e.g. by using ecmtool [[34](#page-20-13)] or ProCEMs-enumeration [[16](#page-19-13)], would be required. However, our analysis at least in part explains this incredible number of EFMs found in the minimal cell model *JCVI-syn3A* [[31](#page-20-10)].

## **Conclusion**

efmtool [[12](#page-19-9)], respectively the DDM, remains essential for complete enumeration and analysis of EFMs in small-scale metabolic networks. Yet, it is memory intensive, lacks scalability and its application is therefore limited. In contrast,  $mplrs$  [\[1](#page-19-18)] allows for scalable, massively parallel enumeration of EFMs, which is no longer limited by (expensive) RAM restrictions but (cheap) computing power. Given the increasing power and availability of HPC clusters and cloud-services, mplrs opens new possibilities to overcome current limitations. To facilitate such a transformation EFMlrs provides a Python framework to harvest these promises for an unbiased characterization of metabolic networks. Additionally, the concept to generalize EFMs from fux cones to fux polyhedra, already introduced by Urbanczik over a decade ago [[5\]](#page-19-3), is incorporated in EFMlrs as well. In the future, mplrs could probably also be used in conjunction with other programs, such as  $e$ cmtool [\[34](#page-20-13)], as an alternative to the DDM and make these tools even more efficient.

EFMlrs is the frst program that gives users the ability to enumerate EFM/Vs in metabolic models on HPC clusters via mplrs [\[1](#page-19-18)]. It can be used as a stand-alone program but also seamlessly integrates in existing workfows. In particular, EFMlrs adds (i) the possibility to calculate EFVs to efmtool and *COBRApy* and (ii) opens the doors to HPC systems for EFM/V analysis via mplrs.

#### **Supplementary Information**

The online version contains supplementary material available at [https://doi.org/10.1186/s12859-021-04417-9.](https://doi.org/10.1186/s12859-021-04417-9)

<span id="page-18-0"></span>**Additional fle 1:** More detailed information on EFMlrs compression algorithms incl. detailed description, pseudocode snippets and comparison of diferent geometric formulations.

#### **Acknowledgements**

This work has been supported by the Austrian BMWD, BMK, SFG, Standortagentur Tirol, Government of Lower Austria, and Business Agency Vienna through the Austrian FFG-COMET- Funding Program. The computational results have been achieved in part using the Vienna Scientifc Cluster 3 (VSC3) and 4 (VSC4).

#### **Authors' contributions**

Conceptualisation: JZ Methodology and formal analysis: BAB and JZ Data acquisition and curation: B.A.B. Software implementation: BAB Visualisation: BAB Writing—original draft: BAB and JZ Writing—review and editing: BAB and JZ Funding acquisition: JZ. Both authors read and approved the fnal manuscript.

#### **Funding**

Austrian Research Promotion Agency, Comet Acib

#### **Availability of data and materials**

EFMlrs is an open-source program that comes together with a designated workfow. It's implemented in Python 3, listed in the Python Package Index, and can be easily installed via pip. The complete source code, documentation and a tutorial are available on <https://github.com/BeeAnka/EFMlrs>.

# **Declarations**

#### **Ethics approval and consent to participate**

Not applicable.

## **Consent for publication**

Not applicable.

#### **Competing interests**

The authors declare that they have no competing interests.

#### **Author details**

<sup>1</sup> Department of Biotechnology, University of Natural Resources and Life Sciences, Vienna, Austria. <sup>2</sup> Austrian Centre of Industrial Biotechnology, Vienna, Austria. <sup>3</sup> Department of Analytical Chemistry, University of Vienna, Vienna, Austria.

Received: 23 March 2021 Accepted: 27 September 2021 Published online: 10 November 2021

#### **References**

- <span id="page-19-18"></span>1. Avis D, Jordan C. mplrs: a scalable parallel vertex/facet enumeration code. [arXiv:1511.06487](http://arxiv.org/abs/1511.06487) [cs] (2017). [arXiv: 1511.](http://arxiv.org/abs/1511.06487) [06487.](http://arxiv.org/abs/1511.06487) Accessed 13 Feb 2020
- <span id="page-19-0"></span>Lewis NE, Nagarajan H, Palsson BO. Constraining the metabolic genotype–phenotype relationship using a phylogeny of in silico methods. Nat Rev Microbiol. 2012;10(4):291–305.
- <span id="page-19-1"></span>Zanghellini J, Ruckerbauer DE, Hanscho M, Jungreuthmayer C. Elementary flux modes in a nutshell: properties, calculation and applications. Biotechnol J. 2013;8(9):1009–16. <https://doi.org/10.1002/biot.201200269.00005>.
- <span id="page-19-2"></span>4. Schuster S, Fell DA, Dandekar T. A general defnition of metabolic pathways useful for systematic organization and analysis of complex metabolic networks. Nat Biotechnol. 2000;18(3):326–32.<https://doi.org/10.1038/73786>.
- <span id="page-19-3"></span>5. Urbanczik R. Enumerating constrained elementary fux vectors of metabolic networks. IET Syst Biol. 2007;1(5):274–9. [https://doi.org/10.1049/iet-syb:20060073.00020.](https://doi.org/10.1049/iet-syb:20060073.00020)
- <span id="page-19-4"></span>6. Klamt S, Mahadevan R. On the feasibility of growth-coupled product synthesis in microbial strains. Metab Eng. 2015;30:166–78. [https://doi.org/10.1016/j.ymben.2015.05.006.00004.](https://doi.org/10.1016/j.ymben.2015.05.006.00004)
- 7. Müller S, Regensburger G. Elementary vectors and conformal sums in polyhedral geometry and their relevance for metabolic pathway analysis. Front Genet. 2016;7:90. [https://doi.org/10.3389/fgene.2016.00090.00001.](https://doi.org/10.3389/fgene.2016.00090.00001)
- <span id="page-19-5"></span>8. Klamt S, Regensburger G, Gerstl MP, Jungreuthmayer C, Schuster S, Mahadevan R, Zanghellini J, Müller S. From elementary fux modes to elementary fux vectors: metabolic pathway analysis with arbitrary linear fux constraints. PLOS Comput Biol. 2017;13:1005409.<https://doi.org/10.1371/journal.pcbi.1005409>.
- <span id="page-19-6"></span>9. Wagner C, Urbanczik R. The geometry of the fux cone of a metabolic network. Biophys J. 2005;89(6):3837–45. <https://doi.org/10.1529/biophysj.104.055129>.
- <span id="page-19-7"></span>10. Müller S, Feliu E, Regensburger G, Conradi C, Shiu A, Dickenstein A. Sign conditions for injectivity of generalized polynomial maps with applications to chemical reaction networks and real algebraic geometry. Found Comput Math. 2015;16(1):69–97. [https://doi.org/10.1007/s10208-014-9239-3.](https://doi.org/10.1007/s10208-014-9239-3)
- <span id="page-19-8"></span>11. Klamt S, Schuster S. Calculating as many fuxes as possible in underdetermined metabolic networks. Mol Biol Rep. 2002;29(1):243–8.<https://doi.org/10.1023/A:1020394300385>.
- <span id="page-19-9"></span>12. Terzer M, Stelling J. Large-scale computation of elementary fux modes with bit pattern trees. Bioinformatics. 2009;24(19):2229–35.<https://doi.org/10.1093/bioinformatics/btn401>.
- <span id="page-19-10"></span>13. van Klinken JB, Willems van Dijk K. FluxModeCalculator: an efficient tool for large-scale flux mode computation: Table 1. Bioinformatics. 2016;32(8):1265–6. [https://doi.org/10.1093/bioinformatics/btv742.](https://doi.org/10.1093/bioinformatics/btv742)
- <span id="page-19-11"></span>14. Song H-S, Goldberg N, Mahajan A, Ramkrishna D. Sequential computation of elementary modes and minimal cut sets in genome-scale metabolic networks using alternate integer linear programming. Bioinformatics. 2017;33:2345–53. [https://doi.org/10.1093/bioinformatics/btx171.](https://doi.org/10.1093/bioinformatics/btx171)
- <span id="page-19-12"></span>15. Pey J, Villar JA, Tobalina L, Rezola A, García JM, Beasley JE, Planes FJ. TreeEFM: Calculating Elementary Flux Modes using linear optimization in a tree-based algorithm. Bioinformatics. 2014;31:897–904. [https://doi.org/10.1093/bioin](https://doi.org/10.1093/bioinformatics/btu733) [formatics/btu733](https://doi.org/10.1093/bioinformatics/btu733).
- <span id="page-19-13"></span>16. Marashi S-A, David L, Bockmayr A. Analysis of metabolic subnetworks by fux cone projection. Algorithms Mol Biol. 2012;7(1):17.<https://doi.org/10.1186/1748-7188-7-17>.
- <span id="page-19-14"></span>17. Ullah E, Yosafshahi M, Hassoun S. Towards scaling elementary fux mode computation. Brief Bioinform. 2019;21:1875–85. <https://doi.org/10.1093/bib/bbz094>.
- <span id="page-19-15"></span>18. Avis D, Fukuda K. A pivoting algorithm for convex hulls and vertex enumeration of arrangements and polyhedra. Discrete Comput Geom. 1992;8(3):295–313. [https://doi.org/10.1007/BF02293050.](https://doi.org/10.1007/BF02293050)
- <span id="page-19-16"></span>19. Fukuda K, Prodon A. Double description method revisited. In: Deza M, Euler R, Manoussakis I, editors. Combinatorics and computer science, vol. 1120. Berlin: Springer; 1996. p. 91–111.
- <span id="page-19-17"></span>20. Assarf B, Gawrilow E, Herr K, Joswig M, Lorenz B, Pafenholz A, Rehn T. Computing convex hulls and counting integer points with polymake. Math Program Comput. 2017;9:1–38.<https://doi.org/10.1007/s12532-016-0104-z>.
- <span id="page-20-0"></span>21. Avis D. Computational experience with the reverse search vertex enumeration algorithm. Optim Methods Softw. 1999;10(2):1–11.
- <span id="page-20-1"></span>22. Gagneur J, Klamt S. Computation of elementary modes: a unifying framework and the new binary approach. BMC Bioinformat. 2004;5:1–21. [https://doi.org/10.1186/1471-2105-5-175.](https://doi.org/10.1186/1471-2105-5-175)
- <span id="page-20-2"></span>23. Fukuda K, Maki I, Ito S. Thermoelastic Behavior in Ca2SiO4 Solid Solutions. J Am Ceram Soc. 1996;79(11):2925–8. <https://doi.org/10.1111/j.1151-2916.1996.tb08727.x>.
- <span id="page-20-3"></span>24. Terzer M, Stelling J. Parallel extreme ray and pathway computation. In: Wyrzykowski R, Dongarra J, Karczewski K, Wasniewski J, editors. Parallel processing and applied mathematics. Berlin: Springer; 2010. p. 300–9.
- <span id="page-20-4"></span>25. Balinski ML. On the graph structure of convex polyhedra in \\$n\\$-space. Pac J Math. 1961;11(2):431–4.
- <span id="page-20-5"></span>26. Gross JL, Yellen J, Anderson M. Graph theory and its applications. Boca Raton: Chapman and Hall; 2018.
- <span id="page-20-7"></span>27. Avis D. User's guide for lrs—Version 7.0 (2020). <http://cgm.cs.mcgill.ca/>. Accessed 25 Jan 2021.
- <span id="page-20-8"></span>28. Trinh CT, Unrean P, Srienc F. Minimal *Escherichia coli* cell for the most efficient production of ethanol from hexoses and pentoses. Appl Environ Microbiol. 2008;74(12):3634–43. <https://doi.org/10.1128/AEM.02708-07>.
- <span id="page-20-6"></span>29. Hädicke O, Klamt S. EColiCore2: a reference network model of the central metabolism of *Escherichia coli* and relationships to its genome-scale parent model. Sci Rep. 2017;7(1):39647. [https://doi.org/10.1038/srep39647.](https://doi.org/10.1038/srep39647)
- <span id="page-20-9"></span>30. Suthers PF, Dasika MS, Kumar VS, Denisov G, Glass JI, Maranas CD. A genome-scale metabolic reconstruction of *Mycoplasma genitalium*, iPS189. PLOS Comput Biol. 2009;5(2):1000285.<https://doi.org/10.1371/journal.pcbi.1000285>.
- <span id="page-20-10"></span>31. Breuer M, Earnest TM, Merryman C, Wise KS, Sun L, Lynott MR, Hutchison CA, Smith HO, Lapek JD, Gonzalez DJ, de Crécy-Lagard V, Haas D, Hanson AD, Labhsetwar P, Glass JI, Luthey-Schulten Z. Essential metabolism for a minimal cell. eLife. 2019;8:36842. <https://doi.org/10.7554/eLife.36842>.
- <span id="page-20-11"></span>32. Acib: ACIB—Austrian Centre of Industrial Biotechnology (2017).
- <span id="page-20-12"></span>33. Team V. Vienna Scientifc Cluster (2018). [http://vsc.ac.at.](http://vsc.ac.at)
- <span id="page-20-13"></span>34. Clement TJ, Baalhuis EB, Teusink B, Bruggeman FJ, Planqué R, de Groot DH. Unlocking elementary conversion modes: ecmtool unveils all capabilities of metabolic networks. Patterns. 2021;2(1):100177. [https://doi.org/10.1016/j.patter.](https://doi.org/10.1016/j.patter.2020.100177) [2020.100177.](https://doi.org/10.1016/j.patter.2020.100177)

## **Publisher's Note**

Springer Nature remains neutral with regard to jurisdictional claims in published maps and institutional afliations.

#### Ready to submit your research? Choose BMC and benefit from:

- **•** fast, convenient online submission
- **•** thorough peer review by experienced researchers in your field
- rapid publication on acceptance
- support for research data, including large and complex data types
- **•** gold Open Access which fosters wider collaboration and increased citations
- **•** maximum visibility for your research: over 100M website views per year

#### **At BMC, research is always in progress.**

**Learn more** biomedcentral.com/submissions

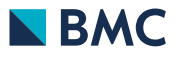